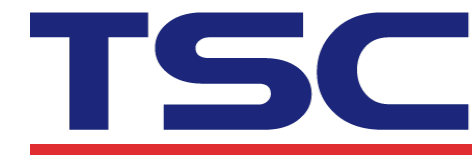

## **How to adjust reference point by Diagnostic Tool 如何使用 Diagnostic Tool 調整參考點位置**

Adjust the reference point of the label. The reference (origin) point varies with the print direction, as shown:

調整標籤的參考點。參考(原點)點會隨印列方向不同,如圖所示:

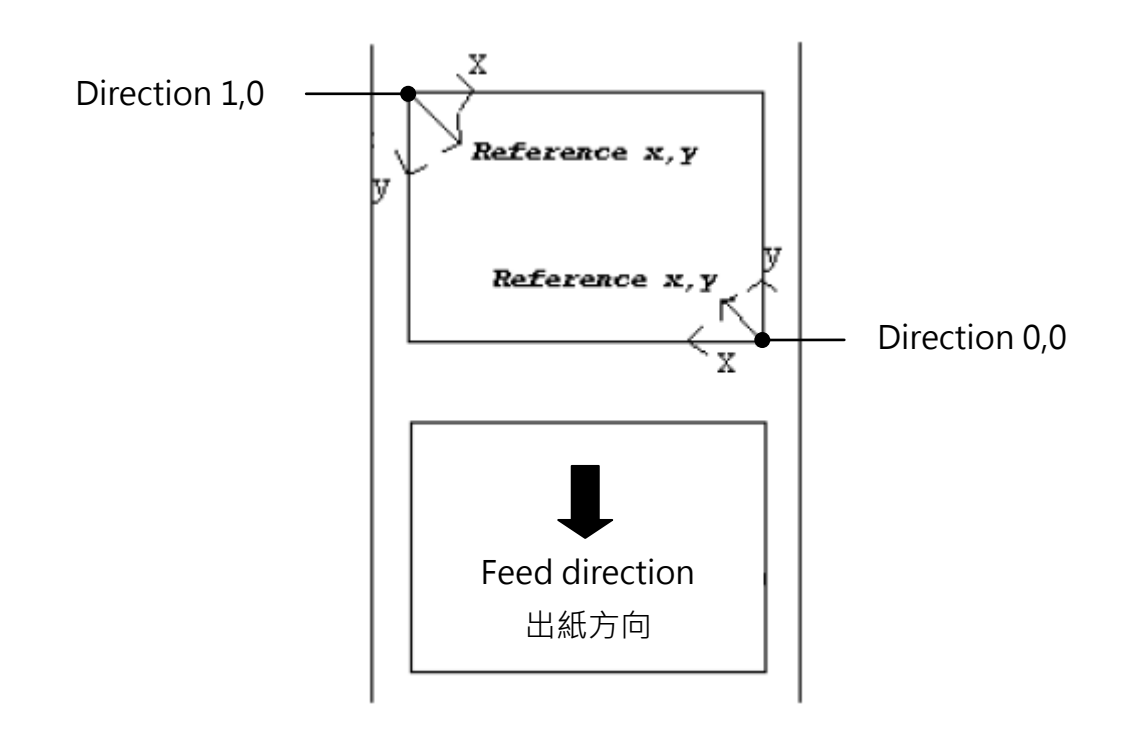

*Note(*備註*): 200 DPI: 1 mm = 8 dots(*點*) 300 DPI: 1 mm = 12 dots(*點*)*

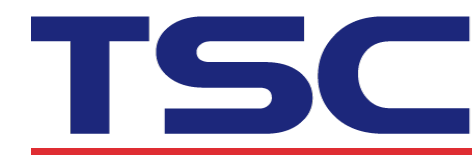

**TSC Auto ID Technology Co., Ltd.** 

Corporate Headquarters<br>9F., No.95, Minquan Rd., Xindian Dist.,<br>New Taipei City 23141, Taiwan<br>TEL: +886-2-2218-6789 FAX: +886-2-2218-5678 Web site: www.tscprinters.com

Li Ze Plant<br>No.35, Sec. 2, Ligong 1st Rd., Wujie Township,<br>Yilan County 26841, Taiwan<br>TEL: +886-3-9906677 FAX: +886-3-9905577

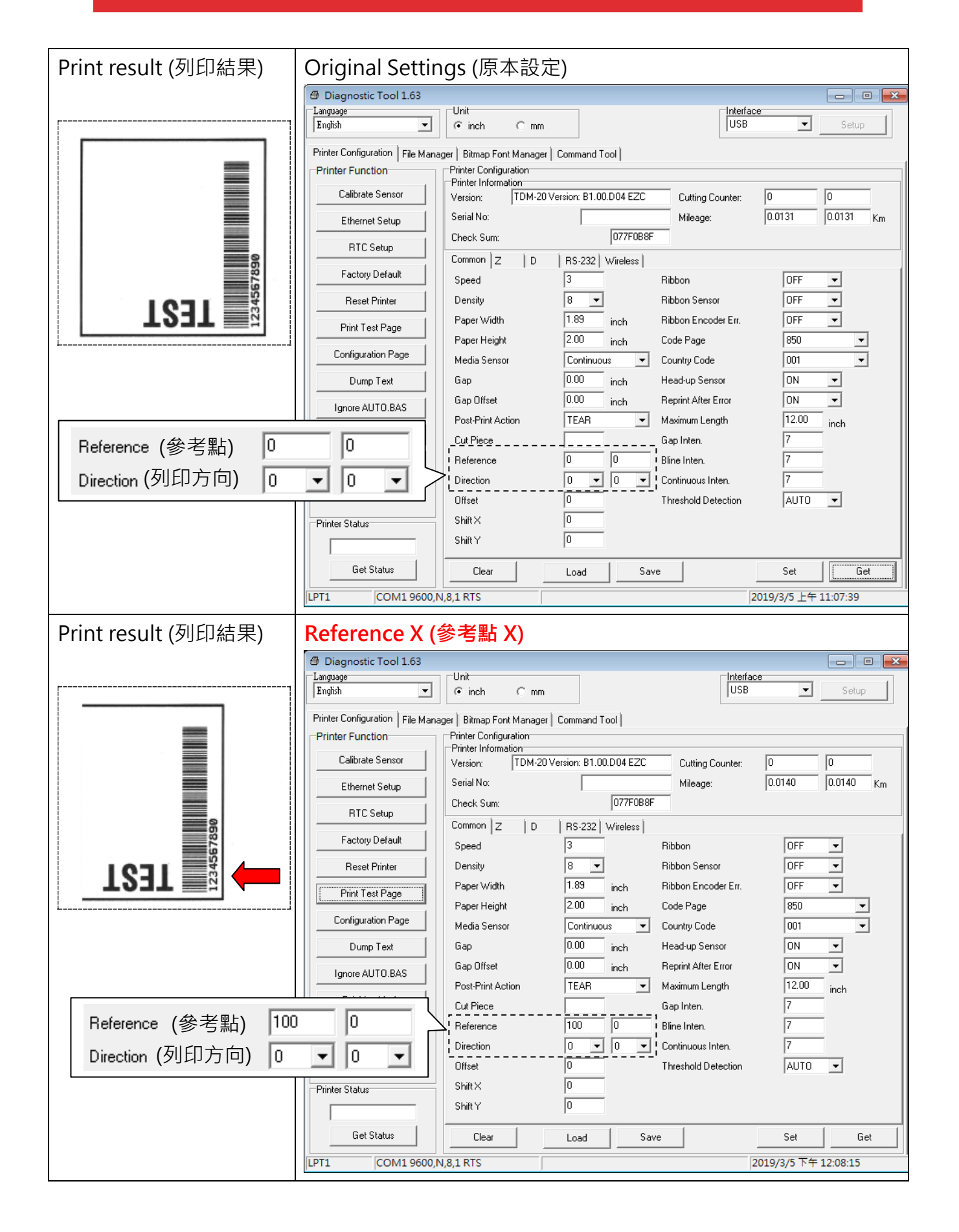

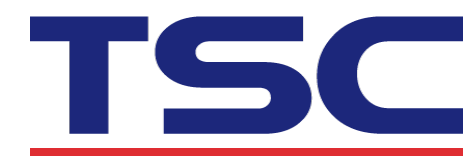

## TSC Auto ID Technology Co., Ltd.

Corporate Headquarters<br>
9F., No.95, Minquan Rd., Xindian Dist.,<br>
New Taipei City 23141, Taiwan<br>
New Taipei City 23141, Taiwan<br>
TEL: +886-2-2218-6789<br>
Web site: www.tscprinters.com

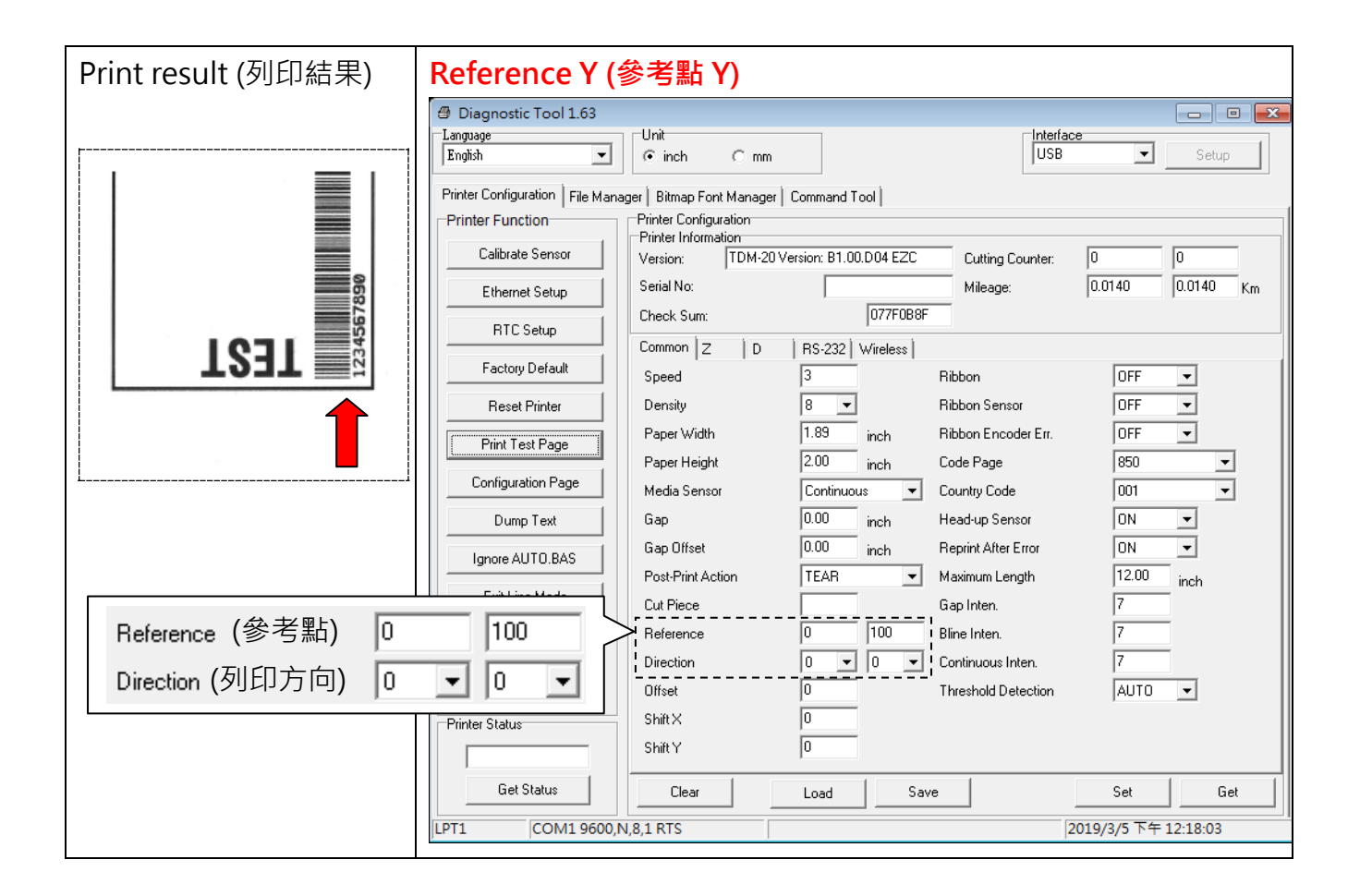